## News from Client-**Aeguistes**

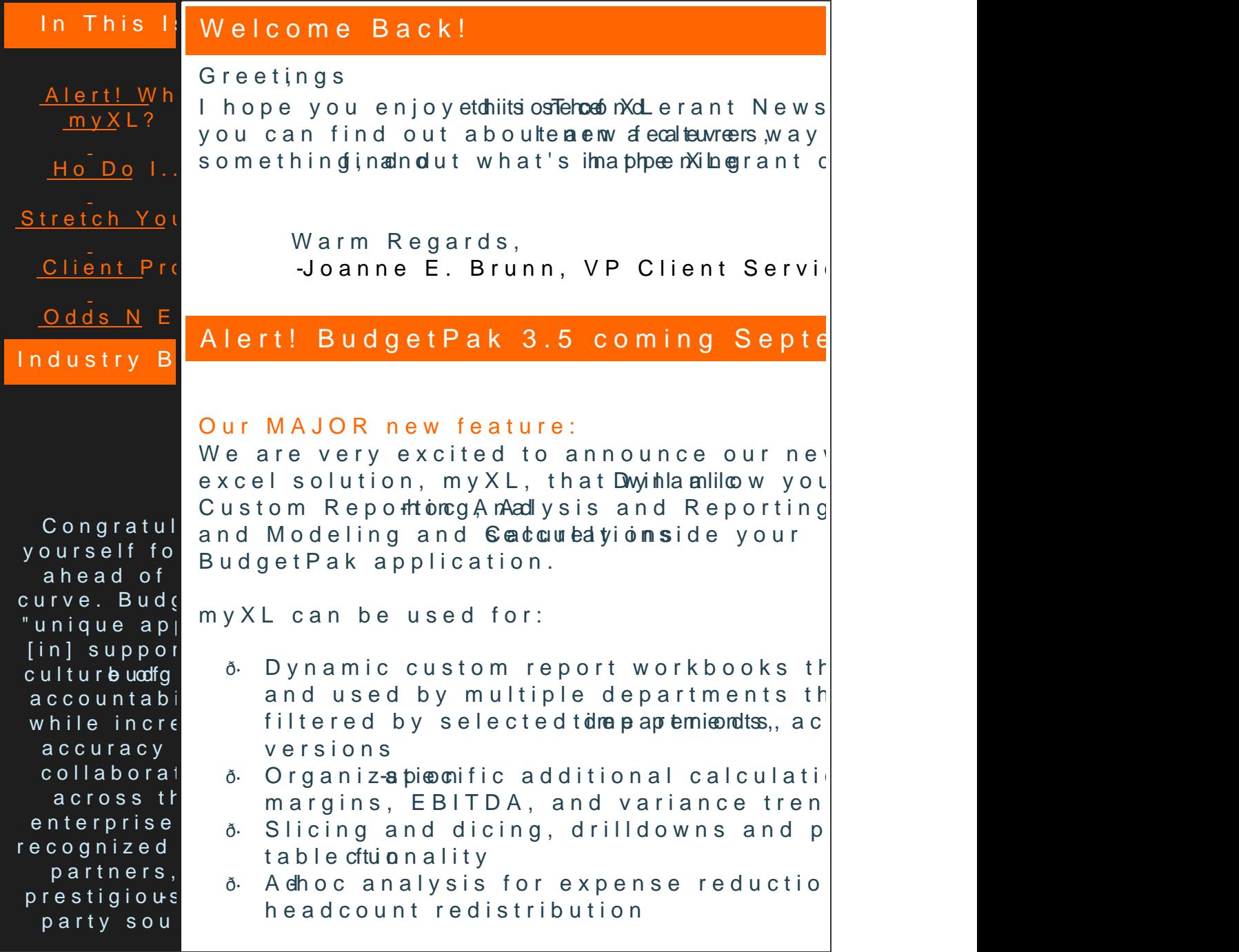

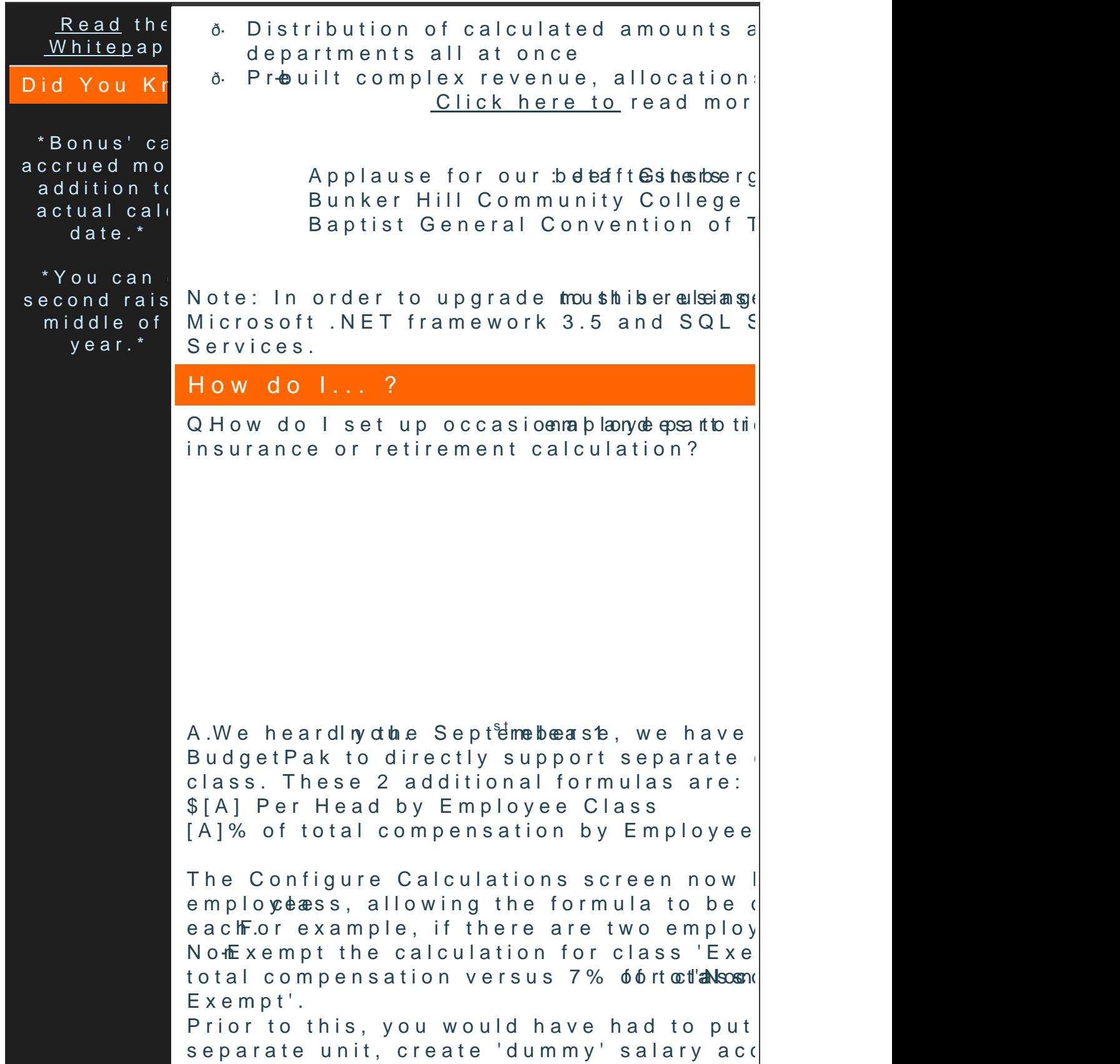

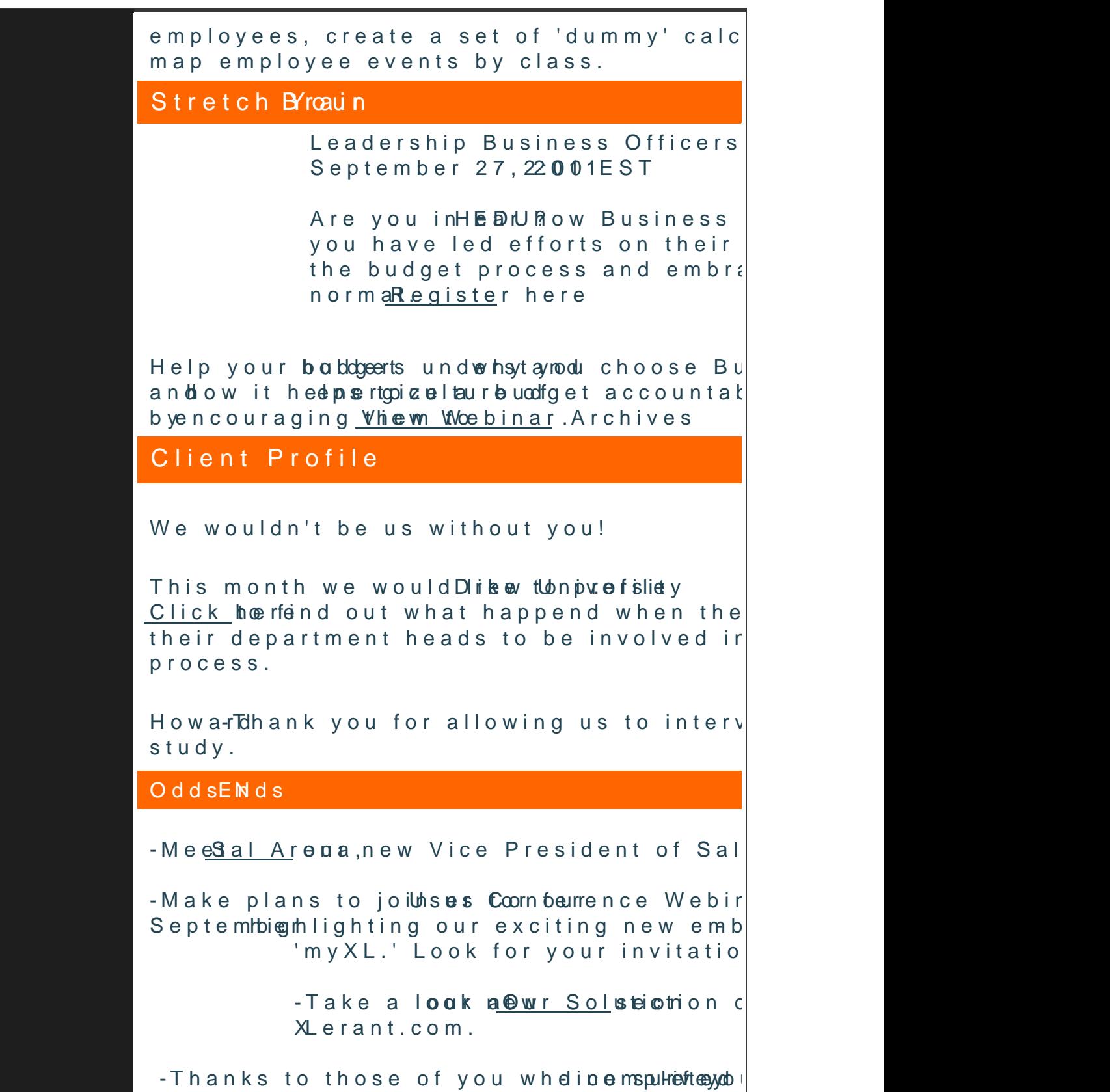

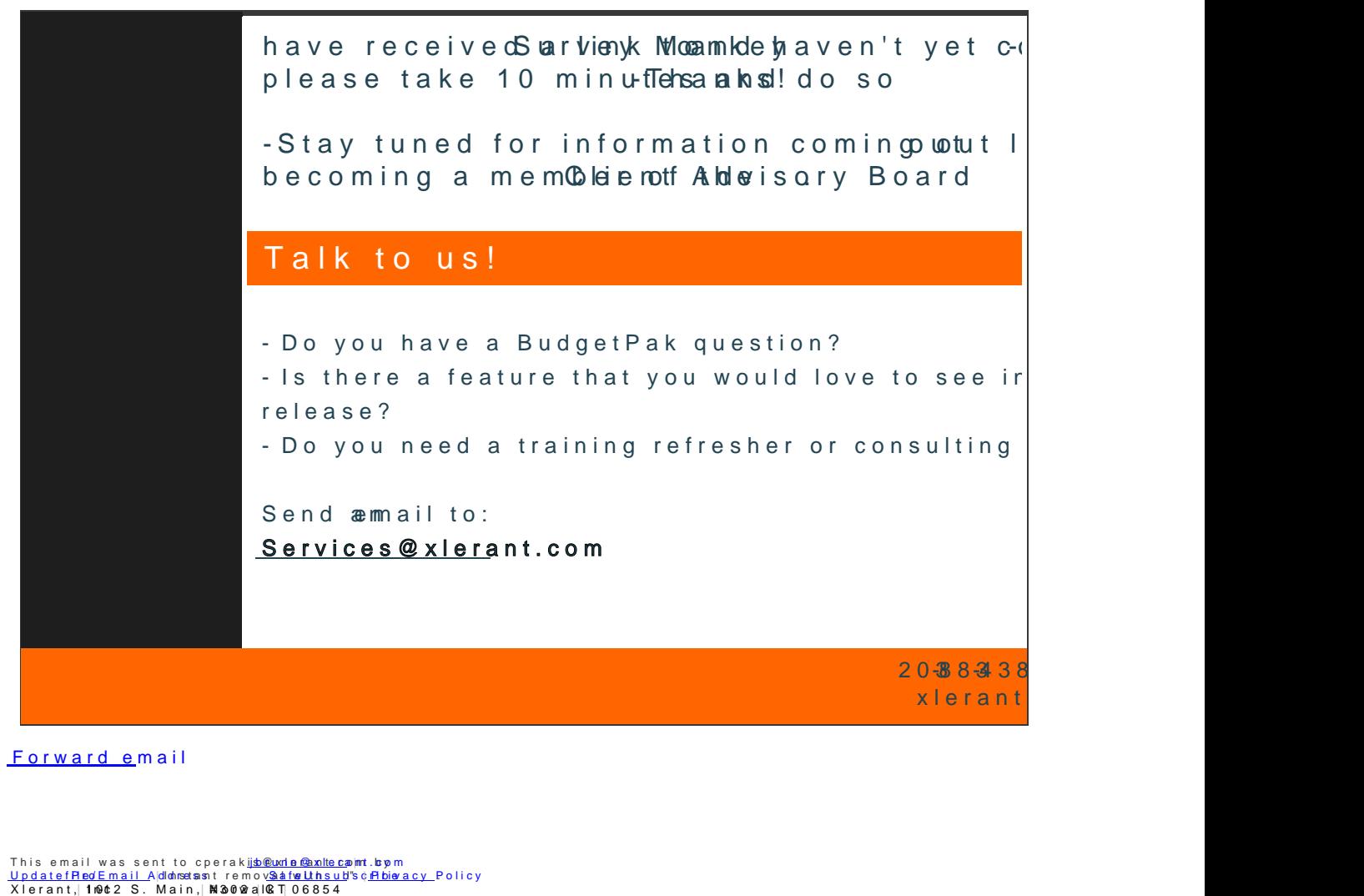

[Forward e](mailto:http://ui.constantcontact.com/sa/fwtf.jsp?llr=qfinidhab&m=1107137306800&ea=cperakis@xlerant.com&a=1107500000137&id=preview)mail

This email was sent to cperak<u>ijs®pwde@axnllec</u>apmt.boym<br><u>UpdatefRedEmail A|d</u>loheselast removo<u>2aafwyUthsud</u>'s¢<u>APbiovacy </u>Policy<br><mark>Xlerant,|1Not2 S. Main,|Mi3o0wal0kT|06854</mark>